# **Objectif Fonction Publique**

# **Catégorie C**

**Réussir son concours administratif!** 

# $2^e$  édition

# Les mathématiques en fiches

- Rappels de cours
- Méthodologie
- Vrais-faux QCM Exercices

**Bernard Blanc** Denise Blanc

# Avant-propos

Devant l'augmentation du nombre de candidats aux concours de la fonction publique d'État, des collectivités territoriales, ou de la mairie de Paris, ces organismes ont mis en place des épreuves de présélection sous forme :

de Q.C.M (Questionnaire à Choix Multiples) ou de Q.R.M (Questionnaire à Réponses Multiples) ou

de Q.R.C (Questionnaire à Réponses Courtes).

Il est tentant de répondre de façon aléatoire aux questions posées mais l'expérience a prouvé que le hasard n'a jamais fait la réussite.

C'est d'autant plus vrai que dans de nombreux concours, de fortes pénalités sont prévues en cas de mauvaise réponse.

Nous avons donc opté pour une préparation méthodique qui permet de revoir ou d'acquérir les bases des mathématiques.

Ce livre s'adresse à tous les candidats aux concours administratifs de catégorie C.

Les différentes parties du programme sont présentées sous forme de fiches comportant :

- Une ou deux pages de rappel de cours : ESSENTIEL
- Une ou deux pages méthode : MÉTHODE
- Une page avec deux exemples corrigés d'application du cours : EXEMPLES
- Une page de Vrai Faux et de QCM pour tester l'acquisition du cours : VRAI- FAUX/QCM
- Deux pages d'exercices d'entraînement ou d'applications : EXERCICES
- Les corrections détaillées des Vrai Faux, des QCM et des exercices proposés en  $\Phi$  et en  $\mathbb{S}$  : CORRIGÉS

## BONNE PRÉPARATION ! ! !

# PROGRAMME DES CONCOURS

#### ARITHMÉTIQUE

- Notions sur les systèmes de numération : système décimal, système binaire.
- Les quatre opérations : addition, soustraction, multiplication, division.
- $\triangleright$  Nombres premiers. Multiples et diviseurs. Puissances. Égalités. Inégalités.
- Fraction. Valeur décimale d'une fraction. Opérations sur les fractions.
- $\triangleright$  Règle de trois. Rapports et proportions.
- > Mesures :
	- mesures de longueur, poids, capacité, surface, volume ; mesures agraires
	- $\bullet$  mesures du temps :
	- mesures des angles et des arcs. Longueur de la circonférence ;
	- Latitude et longitude ;
- **Densité : masse volumique.**
- $\triangleright$  Prix : prix d'achat, de vente, de revient, bénéfice et perte.
- Moyennes et mélanges.
- Partages égaux et partages inégaux ; partages proportionnels.
- Pourcentages, indices, taux, intérêts simples, escompte.
- $\triangleright$  Mouvement uniforme, vitesse moyenne.
- $\triangleright$  Échelle d'une carte, d'un plan.

#### **ALGÈBRE**

- $\triangleright$  Nombres relatifs (positifs, négatifs, nuls). Opérations sur les nombres relatifs.
- $\triangleright$  Comparaison des nombres relatifs ; inégalités.
- Expressions algébriques. Monômes et polynômes. Calcul algébrique.
- $\triangleright$  Identités remarquables.
- $\triangleright$  Équation du premier degré à une inconnue, à coefficients numériques.
- Inéquation du premier degré à une inconnue.
- $\triangleright$  Équation du premier degré à deux inconnues, à coefficients numériques.
- Système de deux équations du premier degré à deux inconnues.
- Problèmes du premier degré à une ou deux inconnues.
- $\triangleright$  Notions de variable et de fonction.
- Représentation graphique d'une fonction d'une variable.
- $\triangleright$  Fonction :  $v = ax + b$ .
- $\triangleright$  Résolution graphique des équations du premier degré à une ou deux inconnues à coefficients numériques.

#### GÉOMÉTRIE

- Surfaces : carré, rectangle, parallélogramme, triangle, trapèze, cercle.
- Volumes : parallélépipède rectangle, cube, cylindre.
- Repérage d'un point dans un plan par des coordonnées rectangulaires.
- Vecteurs portés sur un axe. Relation de CHASLES.
- Théorème de THALÈS ; Théorème de PYTHAGORE.
- Coordonnées ; Distances.

# NOMBRES ENTIERS ET DÉCIMAUX

#### A- DÉFINITION

- L'ensemble désigne l'ensemble des entiers naturels.  $N = \{0; 1; 2; 3; ... \}.$
- $\Box$  L'ensemble  $\mathbb Z$  désigne l'ensemble des entiers relatifs.  $\mathbb{Z} = {\ldots -3; -2; -1; 0; 1; 2; 3; \ldots}.$

 L'ensemble désigne l'ensemble des décimaux. Un nombre décimal est un nombre qui peut s'écrire comme le quotient d'un entier relatif par une puissance de 10. La partie entière d'un nombre décimal est le nombre situé à gauche de la virgule et la partie décimale est le nombre situé à droite de la virgule.

 $\Box$  Un ensemble muni d'une étoile est cet ensemble privé de 0. Ainsi  $\mathbb{Z}^*$ désigne l'ensemble des entiers relatifs sauf 0. On le note aussi  $\mathbb{Z}\setminus\{0\}$ .

#### B- COMMENT NOMMER UN NOMBRE

On le découpe en tranches de 3 chiffres à partir de la droite.

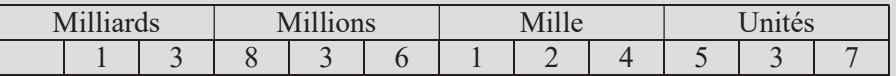

 Le nombre se lit : « Treize milliards huit cent trente-six millions cent vingt quatre mille cinq cent trente-sept ».

 Pour nommer un nombre décimal, on nomme d'abord la partie entière puis on lit la partie décimale à partir de la gauche.

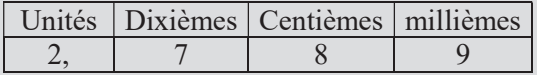

Le nombre  $\frac{2}{3}$ ,  $\frac{789}{9}$  se lit « deux *virgule* sept cent quatre-vingt neuf ». Partie entière Partie décimale ou « deux unités et sept cent quatre-vingt neuf millièmes ».

#### C- COMMENT COMPARER DEUX NOMBRES

Pour comparer deux nombres décimaux :

- □ on compare leurs parties entières ;
- si leurs parties entières sont égales alors on compare leurs chiffres des dixièmes ;
- si leurs chiffres des dixièmes sont égaux alors on compare leurs chiffres des centièmes ;
- et ainsi de suite jusqu'à ce que les deux nombres aient des chiffres différents.

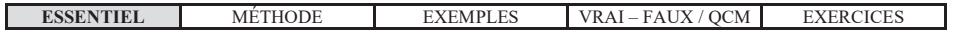

## LA MÉTHODE

Un marchand de légumes a vendu 62 kilos de tomates pour 77,50 euros. Ces tomates lui ont coûté 80 euros les 100 kilos. Quels sont les prix de vente et d'achat d'un kilo de tomates ? Combien le marchand a-t-il gagné en vendant les 62 kilos ?

#### **SOLUTION**

#### $\Box$  On détermine le prix de vente du kilo de tomates :

Le marchand vend le kilo de tomates 1,25 euro car  $77,50 \div 62 = 1,25$ .

Pour cela, on a posé l'opération suivante :

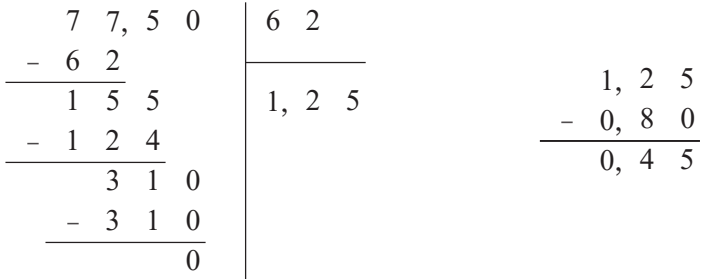

#### 2 On détermine le prix de revient du kilo de tomates :

Le marchand a payé 0,80 euro le kilo de tomates car  $80 \div 100 = 0.80$ .

#### 3 On détermine le bénéfice réalisé par kilo de tomates :

Le marchand gagne  $0.45$  euro par kilo de tomates car  $1,25 - 0,80 = 0,45$ . Le calcul est posé ci-dessus.

#### 4 On détermine enfin le bénéfice total :

Le marchand a donc gagné  $62 \times 0,45 = 27,90$  euros.

Pour cela, on a posé l'opération suivante :

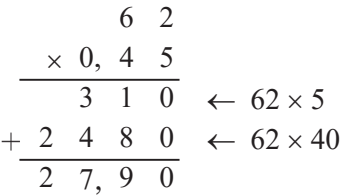

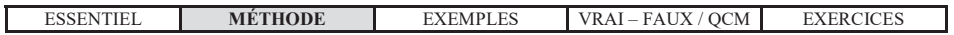

### LES EXEMPLES

#### EXEMPLE 1

 Ranger les nombres suivants dans l'ordre croissant :  $6,53:13,459:6,504:0,15:6.5:6.3:2.5:6.7:6.03:6.54:6.71$ .

#### **SOLUTION**

On compare les parties entières. La plus petite est 0, puis 2, puis 6 et enfin 13. Dans l'ordre, on a donc  $0.15$ ;  $2.5$ ; les nombres qui commencent par 6 et 13,459. Il suffit alors de classer les nombres de partie entière 6 :

6,53 ; 6,504 ; 6,5 ; 6,3 ; 6,7 ; 6,03 ; 6,54 et 6,71.

Pour les classer, on compare les chiffres des dixièmes, puis les chiffres des centièmes, etc (si nécessaire).

Ainsi le plus petit chiffre des dixièmes est 0, puis 3, puis 5, puis 6 et enfin 7.

6,53 ; 6,504 ; 6,5 ; 6,54 ont la même partie entière 6 et le même chiffre des dixièmes 5. Pour les classer, on compare les chiffres des centièmes et ainsi de suite. On a donc :

 $0.15 \le 2.5 \le 6.03 \le 6.3 \le 6.5 \le 6.504 \le 6.53 \le 6.54 \le 6.7 \le 6.71 \le 13.459$ .

 $\sqrt{\Lambda}$  Lorsque les nombres n'ont pas le même nombre de décimales, on rajoute des 0 à droite : ainsi  $6.5 = 6,500$ .

#### EXEMPLE 2

Effectuer les opérations suivantes sans calculatrice :  $A = 324,57 + 35,46$ ;  $B = 743,8 \times 0,26$ ;  $C = 237,5 \div 38$ .

#### **SOLUTION**

 $\triangle$  Revoir vos tables de multiplication avant de faire les calculs.

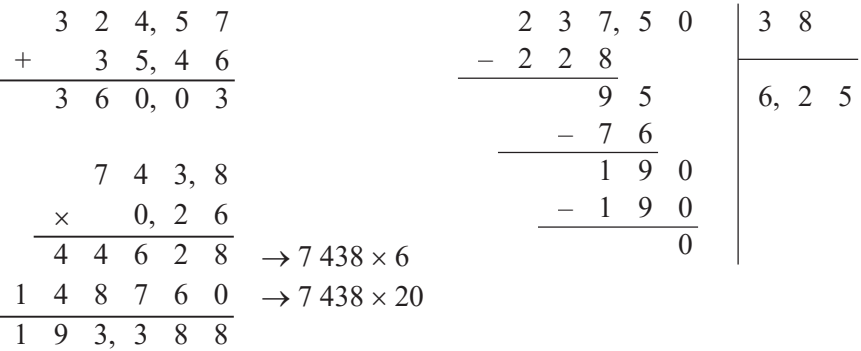

Pour positionner la virgule dans une multiplication, on compte le nombre total de chiffres dans les parties décimales. Ainsi il y a 1 chiffre dans 743,8 et 2 dans 0,26 soit 3 chiffres en tout. On place alors la virgule à 3 chiffres à partir de la droite. On a donc:  $A = 360.03$ ;  $B = 193.388$  et  $C = 6.25$ .

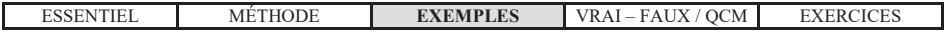

## **VRAI-FAUX ET QCM**

 $N^{\circ}$  1 VRAI-FAUX

Répondre par Vrai ou par Faux :

 $1)$ 

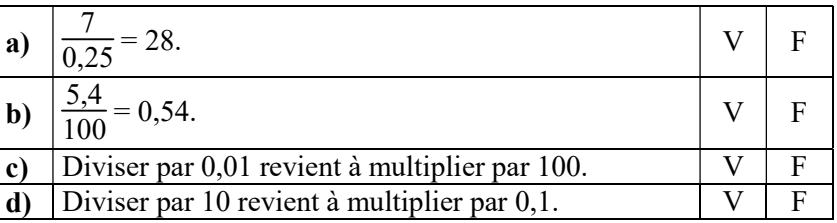

#### $2)$

 $2)$ 

 $3)$ 

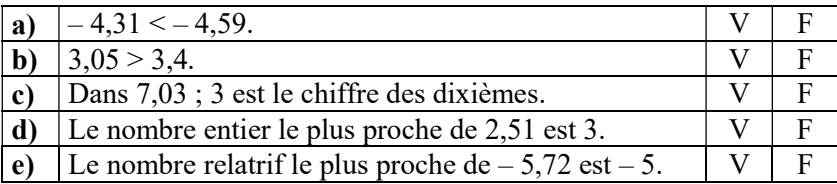

 $N^{\circ}$  2 QCM<br>1) Compléter la multiplication suivante :

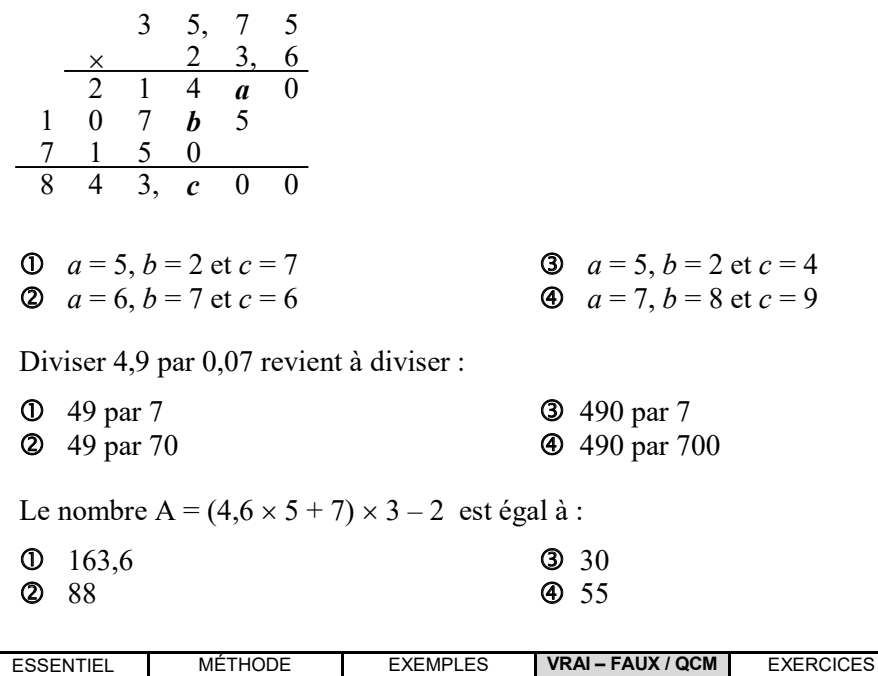

CORRIGÉ PAGE 140

### **LES EXERCICES**

#### $N^{\circ}$  1 **LA COMPARAISON**

Compléter ... par < ou > :

- 1. a)  $-23,54$  ...  $-9,2$ ; b)  $-0,812$  ...  $-0,813$ ; c)  $432,37$  ...  $432,337$ .
- **2.** a)  $-9.43$  ...  $-9.043$ ; b)  $-2.503$  ...  $-2.504$ ; c) 31,271 ... 31,712.
- 3. a)  $35,27... 35,29$ ; b)  $-42,305... 42,1$ ; c)  $0,003.4... 0,020.3$ .

#### $\mathbb{N}^{\circ}$  2 L'ORDRE

- 1. Classer les nombres décimaux suivants par ordre décroissant :  $32,385$ ;  $31,905$ ;  $1,87$ ;  $0,27$ ;  $31,807$ ;  $1,56$ ;  $31,81$ ;  $235,43$ ;  $31,9$ .
- 2. Classer les nombres décimaux suivants par ordre croissant :  $-1,01$ ;  $-1,001$ ;  $-1,1$ ;  $-10,01$ ;  $-10,011$ ;  $-1,11$ ;  $-1,111$ ;  $-1,101$ .

#### $N^{\circ}$  3 L'ENCADREMENT

Encadrer les nombres suivants par deux nombres entiers relatifs consécutifs :

1. a)  $\ldots$  < 725,41 < ...; b)  $\ldots$  < - 39,47 < ...; c)  $\ldots$  < 0,145 < ... 2. a)  $\ldots < \frac{531}{10} < \ldots$ ; b)  $\ldots < -\frac{241}{100} < \ldots$ ; c)  $\ldots < \frac{19}{5} < \ldots$ . 3. a) ... < 4 +  $\frac{7}{10}$  < ...; b) ... < 12 -  $\frac{1}{100}$  < ...; c) ... < - 4 +  $\frac{1}{4}$  < ...

#### $N^{\circ}$  4 LA NUMÉRATION DE POSITION

- 1. Effectuer le calcul  $534 \times 235$  (sans calculatrice).
- En déduire les résultats des calculs suivants :  $2.$

 $A = 5,340 \times 23,500$ ;  $B = 53.4 \times 235$ ;  $C = 0.534 \times 2.35$ ;  $D = 0.005,34 \times 0.235$ .

 $E = 12549 \div 235$ :  $F = 12549 \div 534$ :  $G = 12549 \div 2.35$ :  $H = 125.49 \div 53.4$ .

#### $N^{\circ}$  5 **LA DISTRIBUTIVITÉ**

- 1. Calculer de tête  $40 \times 60$ ;  $40 \times 5$ ;  $3 \times 60$ ;  $3 \times 5$ .
- 2. En écrivant que A =  $43 \times 65 = (40 + 3)(60 + 5)$ , calculer A.

#### $N^{\circ}$  6 L'ÉGALITÉ

Démontrer, sans effectuer les calculs, que :  $39 \times 7575 = 75 \times 3939$ .

#### $N^{\circ}$  7 LES CALCULS PLUS SIMPLES

Effectuer le plus simplement possible les calculs suivants :

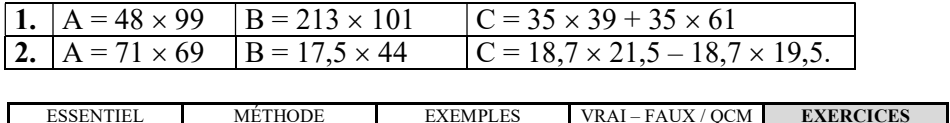

CORRIGÉ PAGE 141

CORRIGÉ PAGE 142

CORRIGÉ PAGE 141

CORRIGÉ PAGE 141

CORRIGÉ PAGE 141

CORRIGÉ PAGE 141

CORRIGÉ PAGE 141

#### N° 8 LA DIVISION CORRIGÉ PAGE 142

On a la division  $2\,280 \div 1$ A = 120. La lettre A remplace un chiffre. Lequel ?

#### N° 9 LES NOMBRES EN CHIFFRES CORRIGÉ PAGE 142

Écrire en chiffres les nombres suivants :

- 1. Trente-trois milliards quatre cent dix millions dix-huit mille sept.
- 2. Quarante-sept unités cinquante-neuf millièmes.

#### N°10 LES NOMBRES EN LETTRES CORRIGÉ PAGE 142

Écrire en lettres les nombres suivants :

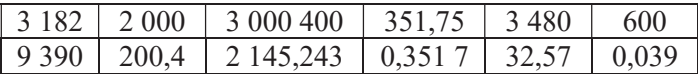

#### **N°11** LES CALCULS CORRIGÉ PAGE 143

Effectuer les calculs suivants (sans calculatrice) :

- 1. a)  $A = 38 + 17$ ; b)  $B = 859.7 + 6875.39$ ; c)  $C = 1234.128 + 765.872$ .
- 2. a)  $A = 25 63$ ; b)  $B = 1\,234,56 432,6$ ; c)  $C = 0,567\,34 31,562\,1$ .
- 3. a)  $A = 18 \times 13$ ; b)  $B = 759.31 \times 0.645$ ; c)  $C = 32.564 \times 11.255$ .
- 4. a)  $A = 125 \div 8$ ; b)  $B = 104.65 \div 1.625$ ; c)  $C = 114.555 \div 1.75$ .

#### N°12 LES PRIORITÉS CORRIGÉ PAGE 143

Effectuer si possible les calculs suivants (sans calculatrice) :

- 1. a)  $A = 4 \times (-9) + (-3) \times 6$ ; b)  $B = 27 (-14) 52 + 5$ .
- 2. a)  $A = 2[(-3 + 1) \times 5 + 9]$ ; b)  $B = 3 4[2 (5 11)]$ .
- 3. a)  $A = 5,2(12,5 6 \times 2,1)$ ; b)  $B = (24 \times 2,5 + 1,3) 4 + 2 \times 3$ .
- 4. a)  $A = [(-3 + 1) \times (5 + 9)] \div 0.5$ ; b)  $B = 24 \div 6 \div 2$ .

#### N°13 LA MÉNAGÈRE CORRIGÉ PAGE 143

Une ménagère achète au marché pour 2,50 € de beurre, 3,75 € de légumes, 4,65 € de fruits, un poulet à 5,33 € et 1,80 € de salade.

Elle avait dans son porte-monnaie  $20 \in$ .

Combien lui reste-t-il après avoir fait ses achats ?

#### N°14 LE MOINS CHER CORRIGÉ PAGE 143

Un même produit est vendu sous différents conditionnements :

A : paquet de 1 kg à  $6,40 \in$ ; B : paquet de 500 g à 3,30  $\in$ ; C : paquet de 200 g à 1,28  $\hat{\epsilon}$ ; D : paquet de 100 g à 0,90  $\epsilon$  avec une promotion « un acheté, le deuxième à moitié prix ».

Quel est le conditionnement le plus avantageux pour l'achat d'un kilo ?

#### N<sup>o</sup>15 LE CHANGE CORRIGÉ PAGE 143

Sachant que le dollar vaut 0,750 euro, alors compléter :

a)  $180$  dollars = ... euros ; b)  $2\,025$  euros = ... dollars.

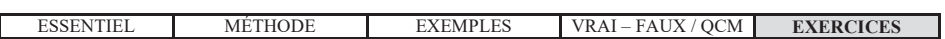